This paper not to be cited without prior reference to the author.

**CORE** [Metadata, citation and similar papers at core.ac.uk](https://core.ac.uk/display/30837042?utm_source=pdf&utm_medium=banner&utm_campaign=pdf-decoration-v1)

International Council for the Exploration of the Sea

C.M. 1982/G:7 Demersal Fish Committee Ref.:

Fisheridirehtorated Pelagic Fish Committee

A program for estimation of number and survival of a population, given a series of tag release/recapture data.

by

Trond Westgård Institute of Marine Research P.O.Box 1870 5011 Bergen - Nordnes Norway

# ABSTRACT

 $\frac{1}{\sqrt{2}}$ 

A computer program for convenient storage of tag release/recapture data is given. The program provides a facility to combine yearclasses if releases/recaptures are split into yearclasses. One estimate of number and three different estimates of survival are printed as output. Tables of release/ recaptures of tags in different years and absolute and relative tagging densitites together with a table of catch statistics are also given. The program is interactive and presupposes no knowledge of programming.

### l. Introduction

The program is written in NORD-FORTRAN (Anon., 1979) and is implemented on a ND-100 computer.

The user must create his own datafiles in the prescribed manner. Once this is done the program is selfexplaining, and the results will be printed on the lineprinter.

The routines used are basically taken from Seber, 1973. One routine to estimate survival is from Hamre, 1978.

# 2. The data files

#### $2.1$ File of release/recapture history

This data file consist of the following record types: A,B,C,D, E, F and  $*$ . One of these characters must be the first character in a record.

#### A-type:

This record type occurs only once in the data file as the first record. It is convenient to have an alpha-numeric stock description here. Upto 39 characters are allowed.

### B-type:

This record preceedes all data concerning the actual yearclass or group. If the given year for a "yearclass" is negative it is not possible to combine with other groups but is taken as a stand-alone-group.

#### C-type:

These records are the release history of the actual yearclass.

#### D-type:

The D-records gives the recapture history of the actual yearclass.

#### E-type:

These records contains the number screened and the number totally catched of the yearclass in each year. The last E-re-· cord of the actual yearclass will either be succeeded by a new B-record, F-record or by the \*-record.

This record is the last record of the file and it is only one  $\frac{1}{2}$ F-record in the file. It contains only the character  $F$ .

 $F$ -type:  $\qquad$ 

#### \*-type:

If an asteriks is in the first column in any record it is ignored. This recordtype is convenient for spacing and comments in the datafile. A maximum of 40 characters are allowed.

#### Data file of weight at age  $2.2$

This file tells us the weight of an individual at different ages in grams.

### 3. Warnings when creating the data files

Give the yearclasses in increasing order (1969, 1970 etc.). It is a1ways supposed by the program that the first year tags were released into the population, tags were also released into the oldest age group. If, by accident, this age group was not present the first year, you must create a C-record for this yearclass in that year with zero tags released. When a yearclass is recorded one year it must always be recorded by some figure (might be zero) the following years that recaptures are done. In the present versions of the program the maximum number of years that releases or recaptures can be done is 30 years which should be sufficient for most cases. It is easy to increase this number.

## 4. What the program does

The program prints out three tables.

the table of recaptures. This simply lists the number of tags released in each year together with a record of when and how many tags from each release that were recaptured. The sums of lines and columns in the array are printed out.

3

l

the table of tagging densities. This table has the same layout as the above table, but the elements in the array of tag recaptures is divided by the number of individuals screened the actual year and multiplied by  $10^6$ .

the table of relative tagging densities. The elements in this table are computed from the table of tagging densities by taking the mean in each line and divide each number in the line by this mean value.

the table of catch statistics, gives the number screened, the total number catched and the ratio between these two figures for each year of recapture.

the table of estimates of weight, number and survival, lists for each year estimates of weight, number, standard error of number and three different estimates of survival. Two estimates of survival are given with an estimate of their standard error.

A chisquared test statistic is produced for the third of the three survival estimates. See chapter 5.3.

#### 5. · Theory of the computations

#### $5.1$ Computations of number with standard error

The estimates of these figures are computed according to the formulaes on page 218 in Seber.

With the great numbers involved in fisheries work, it is easily seen that the estimate of,  $\mathbb{N}_i$ , the number of fish in the group, degenerates to:

4

$$
\hat{N}_{i} = \frac{\sum_{j=i}^{t} j}{\sum_{j=i}^{t} j}
$$
\n(1)

where:

= number of marked individuals released in year i  $R_{\dot{1}}$  $i = 1, 2, \ldots, s$ 

ns. j = number of individuals screened for tags in year j

 $m_{ij}$  = number of tags released in year i recaptured in year j  $j \geq i$ 

 $t =$  the number of years that tags are recaptured

This is the same formula as given in chapter 3.7 in Seber, 1973.

When the first year of recaptures are excluded due to incomplete mixing,  $m_{i,i}$  and  $ns_{i=i}$  are excluded from (1).

NOTE: The figures for  $R_i$  are adjusted in the program by the tagging survival at release given interactively by the user for each year. The figures for ns<sub>j</sub> must be the number effectively screened for tags.

The estimate of standard error of  $\overline{N}_1$  should be considered as an approximate estimate. In general it will be too small because the  $R_i$ 's are random variables, the ns<sub>i</sub>'s are random variables, the age/length keys used to split tags and catch into different yearclasses are random variables and there could be incomplete mixing and unknown immigration/emigration into/out of the population.

#### $5.2$ The estimate of weight in tonnes

This is simply the estimated number  $N_i$  multiplied by the weight at age of the yearclass in year i. It is only possible to use one weight at age key in the program so differences in growth patterns between yearclasses are not taken into account.

5.3 The estimates of survial,  $\phi_i$ 

The first estimate of survival is given in  $(2)$ :

$$
\phi_{i} = \frac{\sum_{j=i+1}^{t} \mathbf{I}_{j}}{\sum_{\substack{i=1 \ \mathbf{I} \ \mathbf{I}_{j} \ \mathbf{I}_{j} = i+1}} (2)}
$$
\n
$$
\phi_{i} = \frac{\sum_{j=i+1}^{t} \mathbf{I}_{j}}{\sum_{j=i+1}^{t} \mathbf{I}_{j}}
$$

This is the estimate used by Hamre, 1978. It is simply the ratio between  $\mathbb{N}_{i+1}$  and  $\mathbb{N}_i$  where the first year of recapture is excluded for  $\mathbb{N}_i$  using (1). Standard error of this estimate is not given.

The second estimate of survival with standard error is the method given on page 218 in Seber. The third estimate of survival, with standard error is the method given in chapter 5.4.1 in Seber.

### 6. Relative tagging densities

Relative tagging densities is a convenient tool if you want to check if there is some trends in the recapture data. The relative tagging density is taken as the tagging density divided by the mean tagging density for all years of recapture for the actual release. If the assumptions of the underlying statistical model for the Petersen method is true, these figures should vary randomly around the value l for each

release. If their values shows a decreasing or increasing trend over the years of recapture, you have one or more of these reasons:

- Different mortality for tagged and untagged individuals
- Relaxed recruitment to the fishery of tagged individuals
- A trend in effectivity over  $y^{'}$ ears when screening catch for tags
- Immigration into the population
- Incomplete mixing phenomenas

# 7. Delayed recruitment to the fishery

If some measure is provided by a method to say whether a young tagged individual. of age K is recruited later to the fishery than an untagged of the same age, then the ratio between their recruitment rates is fed into the program. The program adjusts the number screened at each age with these ratios.

# 8. Combination of yearclasses

The combination of yearclasses is done by summing their adjusted  $R_i$ 's, adjusted ns<sub>i</sub>'s and  $m_{i,i}$ 's. The methods given above are then used on these arrays.

The estimates of weight in tons is different than above. Each year gets a weighted mean of the weights of the yearclasses included that year:

$$
w_{i} = \frac{\sum_{y=\ell}^{m} (y) \cdot wa(k)}{\sum_{\substack{y=\ell \\ y=\ell}}^{m} (y)}
$$
(3)

 $=$  weight of an individual in year i  $W_{\cdot i}$  $N_i(y)$  = estimated number of yearclass y in year i  $wa(k)$  = weight of an individual with age k,  $k=i-y$ 

 $y = \ell, \ell+1, \ell+2, \ldots, m$  = yearclasses to be included in the calculation

If for some reason an estimate of number of a yearclass does not exist one year, even if the yearclass is present in the population the  $w_i$  will be biased.

### References

- ANON. 1979. NORD-10 Fortran system reference manual. Norsk Data A/S. Lindeberg gård. Norway.
- HAMRE, J. 1978. Biology, exploitation and management of the north-east atlantic mackerel. In ICES Symposium on the Biological Basis of Pelagic Fish Stock Management, No. 32, pp 1-74, 15 tab., 18 figs.
- SEBER, G.A.F. 1973. The estimation of animal abundance and related parameters. Griffin. 506 pp.

8

Appendix 1. Sample datafiles

A.l.l. Release/recapture history

123456789.123456789.123456789.123456789. < COLUMNGUIDE

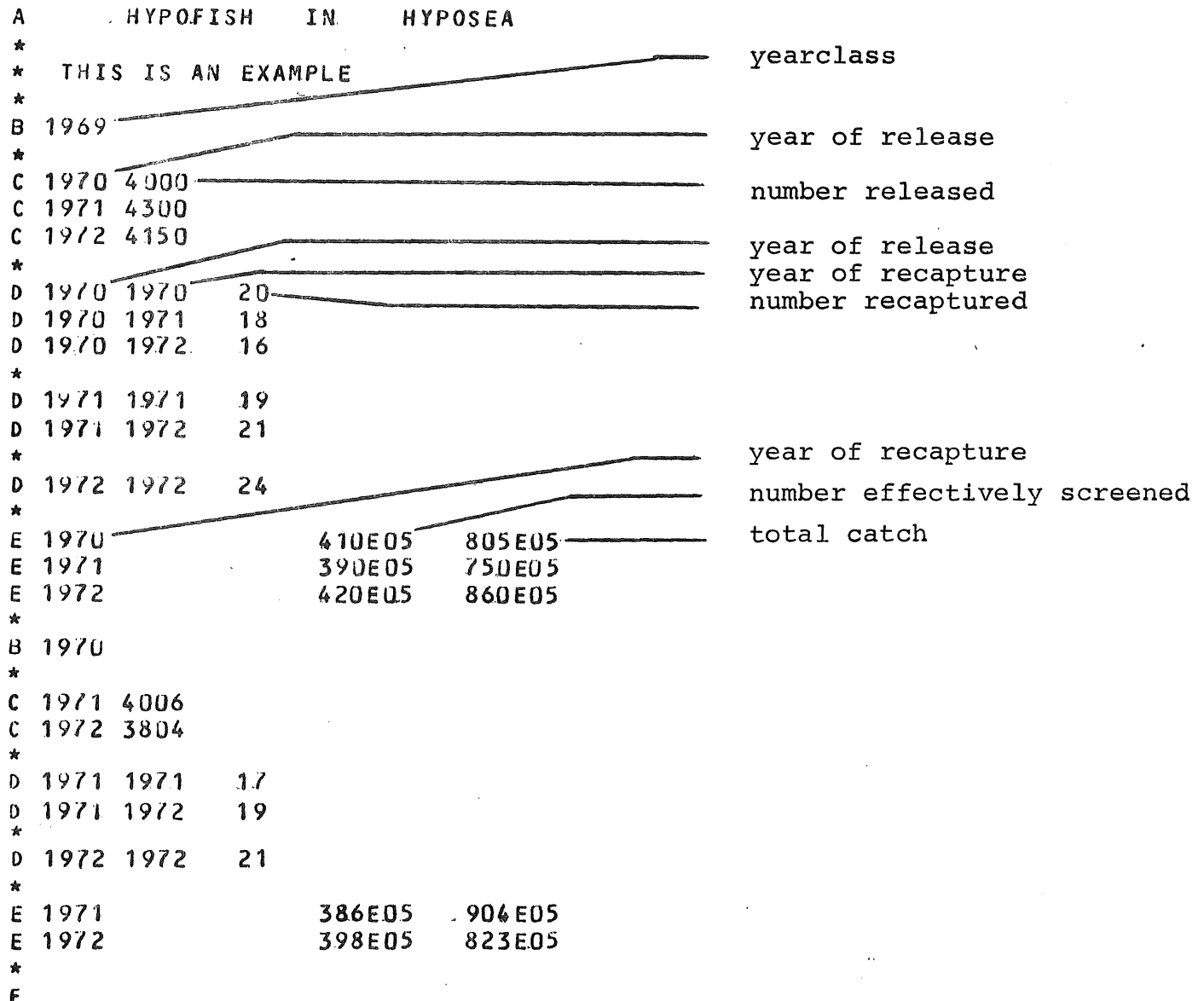

A.l.2. Weight at age data

123456789. < COLUMNGUIDE

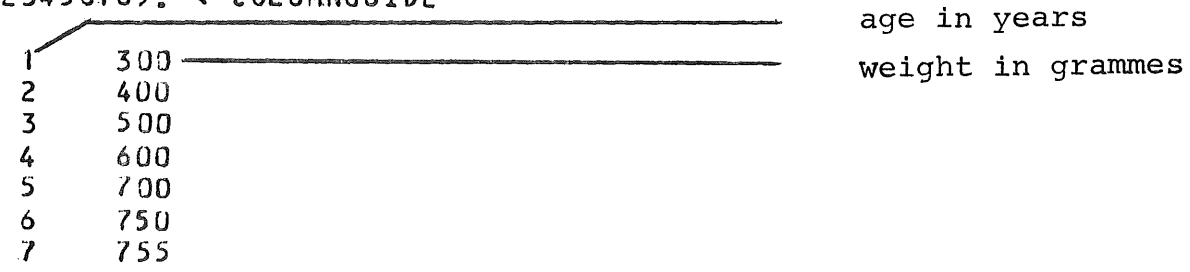

 $\mathbf{A}$ 

اری ہے۔ جو جو جو موالی ہے کہ ادا کا ا

Appendix 2. Sample user Communication

WHAT RECAPTURE DATA DO YOU WANT? (FILENAME)

RELEASE-RECAPTUR: S.YMB "CR"

DO YOU WANT EIRST YEAR OF RECAPTURES TO BE INCLUDED? (YES/NO)

 $\rightarrow$  YES "CR"

DUES TAGGED FISH RECRUIT LATER TO THE FISHERY THAN UNTAGGED FROM THE SAME YEARCLASS? (YES/NO)

 $\longrightarrow \mathbb{N} \cup$  "CR"

IS THE SURVIVAL OF TAGGED FISH THE SAME EACH YEAR? (YES/NO)

 $YES "CR"$ 

TYPE THE FIRST AND LAST YEAR THAT YOU KNOW THE TAGGING SURVIVAL ON RELEASE( E.G.: 1968,1982)

 $\rightarrow$  1970, 1972 "CR"

GIVE TAGGING SURVIVAL ON RELEASE :

 $\rightarrow 0.7$  "CR"

DO YOU WANT TO COMBINE YEARCLASSES? (YES/NO)

 $\rightarrow$  YES "CR" i<br>Vite and the same

> WHAT YEARCLASSES DO YOU WANT TO COMBINE? (E.G.: YOUR ANSWER : 1969, 1971 RESULT: THE YEARCLASSES 1969, 1970, 1971 WILL BE COMBINED)

 $-$  1969.1970 "CR"

DO YOU WANT ESTIMATES OF WEIGHT? (YES/NO)

 $\rightarrow$  YES "CR"

GIVE NAME OF FILE WHERE WEIGHT AT AGE DATA IS :

WEIGHT-AT-AGE:SYMB "CR"

STOP OUTPUT SENT TO LINEPRINTER. GOODBYE !

user's answer

 $A<sub>2</sub>$ 

Appendix 3. Sample output

# TAG-ESTIMATES

# INSTITUTE OF MARINE RESEARCH, BERGEN, NORWAY

 $\bar{z}$ 

RECAPTURES OF

HYPOFISH IN **HYPOSFA** 

NOTE: WHEN A VARIABLE IS -9., IT IS NOT POSSIBLE TO COMPUTE!!

YEARCLASS: 1969

 $\sim 10^{-1}$ 

\*\* TABLE OF RECAPTURES \*\*

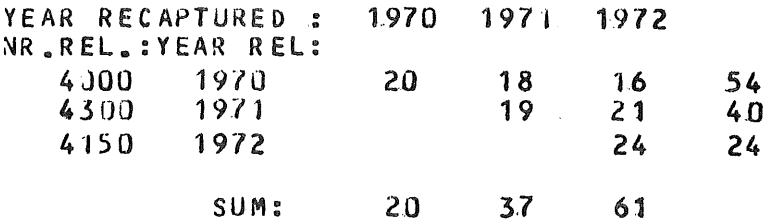

\*\* TABLE OF (TAGGING DENSITIES)\*1.0E+06 \*\*

YEAR RECAPTURED : 1970 1971 1972 NR.REL.:YEAR REL:  $0.49$  $0.46$ 4000 1970 0.38  $0.50$ 4300 1971  $0.49$ 1972  $0.57$ 4150

\*\* TABLE OF RELATIVE TAGGING DENSITIES \*\*

1970  $1971$ 1972 YEAR RECAPTURED : NR.REL.: YEAR REL:  $0.86$ 4000 1970 1,10  $1.04$  $0.99$ 1971  $1.01$ 4300 1.00 4150 1972

\*\*. TABLE OF CATCH STATISTICS \*\*

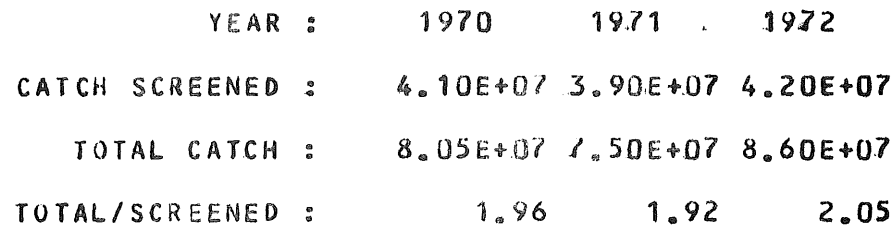

\*\* TABLE OF ESTIMATES OF NUMBER, WEIGHT AND SURVIVAL \*\*

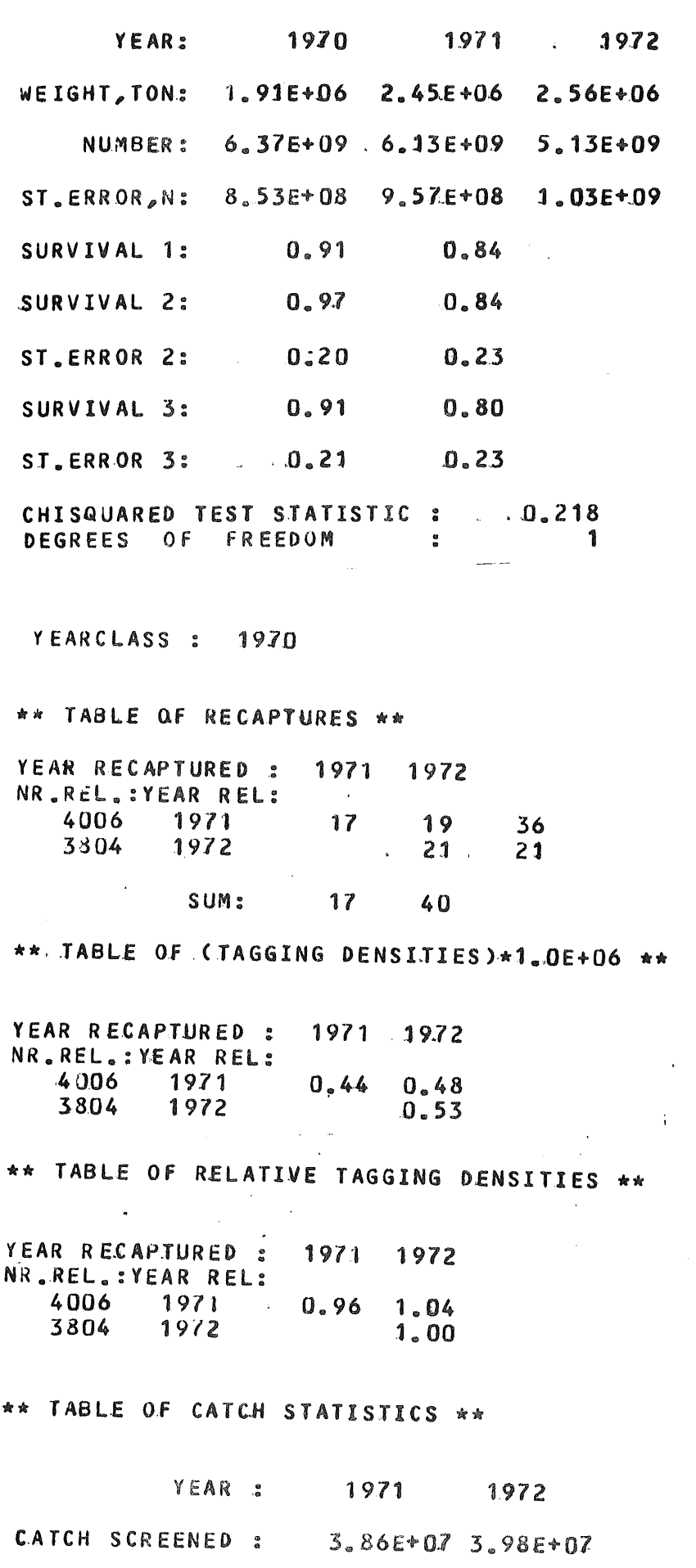

9.04E+07.8.23E+07

2.07

 $2.34$ 

TOTAL CATCH :

TOTAL/SCREENED :

\*\* TABLE OF ESTIMATES Of NUMBER, WEIGHT **AND SURVIVAL** \*\*

 $\frac{1}{3}$ 

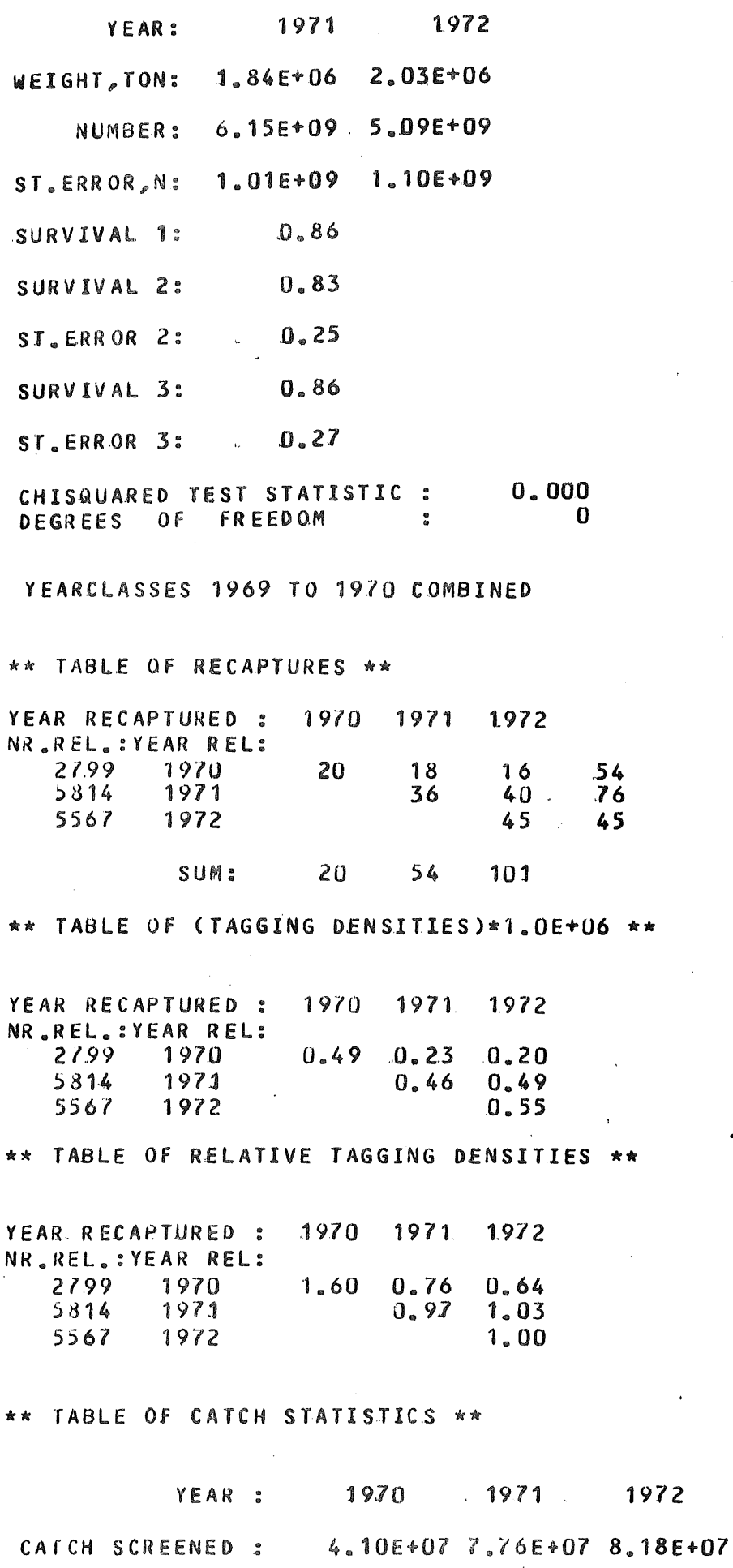

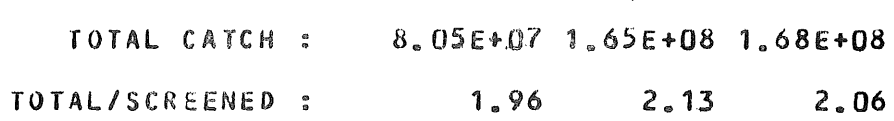

1972

TABLE OF ESTIMATES OF NUMBER, WEIGHT AND SURVIVAL \*\*

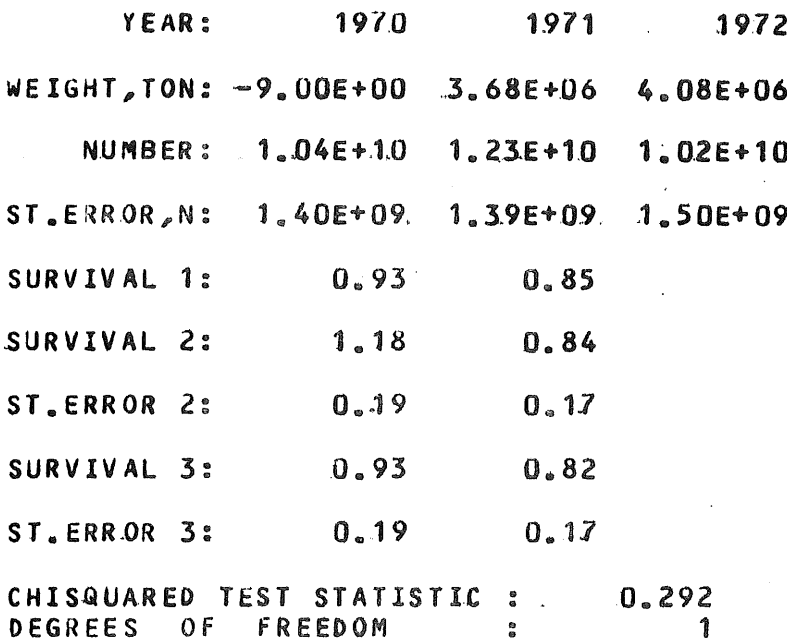

DATA SUPPLIED BY THE "CUSTOMER" :

FIRST YEAR OF RECARTURES INCLUDED ?YES

THE RATIO BETWEEN TAGGED AND UNTAGGED INDIVIDUALS RECRUITMENT TO THE FISHERY AT DIFFERENT AGES :

 $\overline{\mathbf{3}}$  $5^{\circ}$ AGE:  $\begin{array}{ccc} 0 & 1 \end{array}$  $\overline{2}$  $\frac{1}{2}$  $7.89$ 6 19  $13$ 15 16  $17$ 18 14 AGE: 10. 11 12  $25$  $28 - 29$ AGE: 20 21 22 23 24 26 27 

TAGGING SURVIVAL ON RELEASE IN DIFFERENT YEARS :

1970 0.70  $19/1 U.70$ 1972 0.70

Note. The sample output is somewhat edited to save space.

Appendix 4. List of program

 $1.6$  $\mathcal{C}$ \*\* TAG-ESTIMATES \*\*  $2*$  $\mathsf{C}$  $3*$  $4k$  $\mathsf{C}$ A PROGRAM FOR ESTIMATION OF NUMBER AND SURVIVAL OF A  $5*$  $\mathsf{C}$ POPULATION SPLIT INTO YEARCLASSES, BASED ON RELEASES AND  $\mathsf{C}$  $6*$  $7*$  $\mathbf c$ RECAPTURES OF TAGGED INDIVIDUALS. ♣  $\mathbf{c}$  $8k$  $\mathbf c$ TROND WESTGARD, INSTITUTE OF MARINE RESEARCH, BERGEN, NORWAY  $Q_{\star}$  $\mathbf c$ MARCH, 1982  $10*$  $11*$  $12*$  $\mathbf{C}$ PARAMETER MAX =  $35,$ MAXRF = MAX + 1  $13*$ nIMENSION FIH(MAX), FIS(MAX), VFIS(MAX), SEFIS(MAX), FIC(MAX)  $14*$ DIMENSION RF(O:MAX), TSR(MAX, 2), NS(MAX), LR(MAX), M(MAX, MAX), N(MAX)  $15*$ DIMENSION SEFIC(MAX) SEN(MAX) MT(MAX) KK(MAX) VEARIN(MAX)  $16*$ DIMENSION WATAGE(0:MAX), W(MAX), TC(MAX), R(MAX), VFIC(MAX), VN(MAX)  $17x$ DIMENSION TCDNS(MAX), TD(MAX, MAX), TDM(MAX), YEARUT(MAX), TDR(MAX, MAX)  $18*$ DIMENSION MCCMAX, MAX), NSC(MAX), RC(MAX), TCC(MAX)  $10*$  $2^{\circ}$ DIMENSION WC(MAX) WC1(MAX) WC2(MAX) CHARACTER FIL1\*16, FIL2\*16, ANSW1\*3, ANSW2\*3, ANSW3\*3, ANSW4\*3, ANSW5\*3  $21*$ CHARACTER DATA\*40, TYPE\*1  $22*$  $23*$ INTEGER YEAR1, YEAR2, YEAR3, YEAR4, SYEARD, SYEAR, YEARCL, DEL  $24*$ REAL MOO, N, NS, NSS, M, MT, LR, NSC, MC FQUIVALENCE (TDR(1,1), TD(1,1))  $25*$ DATA WC1,WC2,WC,W,WATAGE/MAX\*O.,MAX\*O.,MAX\*O.,MAX\*O.,MAX\*O.,MAXRF\*O./  $26*$  $27*$ DATA RC, NSC, TCC, RF/MAX\*O., MAX\*O., MAX\*O., MAXRF\*1.0/ nATA INNB, INNA, YEAR3, YEAR4, INNS, INNE/0, 0, 0, 0, 0, 0/  $28*$  $29*$ **C** C EXPLANMION OF VARIABLES USEN:  $30*$  $31*$  $\mathfrak{c}$ = CUSTOMERS ANSWER TO QUESTIONS(YES OR NO)(I=1.2....)  $32*$ C ANSWI = ESTIMATE OF SURVIVAL IN YEAR I (X = H, S OR C)  $33*$  $\mathcal{C}$  $FIX(1)$ = NR. OF YEARS TAGS ARE RELFASED  $34*$  $\mathcal{C}$  $IS$ NR. OF YEARS TAGS ARE RECAPTURED  $35*$  $\mathbf c$  $II$  $\mathbb{R}^n$ INDICATOR TO TELL IF A THING IS DONE OR NOT. (I=A,B,...)  $36*$  $\mathbf{C}$ INDI  $\mathbb{S}^2$ AGE OF THE FISH  $37*$  $C$  K  $\equiv$ てマォ = NR. OF TAGS RECAPTURED OF TAGS RELEASED IN YEAR I  $C$   $LR(T)$ = NR. OF TAGS RECAPTURED IN YEAR J, RELEASED IN YEAR I  $C$  M(I, J)  $\star$ C MC(I, J) = COMBINATION OF M(I, J)<sup>3</sup>S FOR DIFFERENT YEARCLASSES.  $49*$ C MT(J) = NR. OF TAGS RECAPTURED IN YEAR J  $41*$  $42*$ C MAX = MAXIMUM VALUE OF IS AND IT  $43*$  $CN(T)$ = ESTIMATED NR. OF INDIVIDUALS IN YEAR I  $44*$  $C$   $NS(J)$ = NR. EFFECTIVELY SCREENED FOR TAGS IN YEAR J  $45*$  $C$  NS $C$ ( $J$ ) = COMBINATION OF NS(J)<sup>3</sup>S FOR DIFFERENT YEARCLASSES  $46*$  $C R(I)$ = NR. OF TAGS RELEASED IN YEAR I  $47*$  $C$  RC(J) = COMBINATION OF R(I)<sup>\$</sup>S FOR DIFFERENT YEARCLASSES  $4.8*$  $CRF(K)$ = RATIO BETWEEN TAGGED AND UNTAGGED INDIVIDUALS RECRUITMENT  $49*$  $\mathbf c$ TO THE FISHERY, WHEN THE INDIVIDUALS ARE K YEARS OLD **C SYEAR**  $50*$ = THE YEAR WHEN RELEASES STARTED  $51*$  $\mathbf{C}$ SYEARD = FIRST YEAR THAT ONE KNOWS THE TAGGING SURVIVAL ON RELEASE  $52*$  $\mathsf{C}$  $TC(J)$ TOTAL CATCH OF THE YEARCLASS IN NUMBER IN YEAR J  $\frac{m}{2m}$ = TOTAL CATCH IN NUMBER OF COMBINED YEARCLASSES  $53*$  $C$   $TCC(J)$ C TCDNS(J)= RATIO BETWEEN TC(J) AND NS(J)  $54*$ C TD(I,J) = TAGGING DENSITY OF TAGS RELEASED IN YEAR I, CAPTURED IN J  $55*$  $56*$  $C$  TDM $(T)$ = MEAN OF TO(I,J) TAKEN OVER ALL J'S  $57*$ C TDR(I, J)= TD(I, J)/TDM(I) I.D. RELATIVE TAGGING DENSITY  $58*$ = ESTIMATE OF TOTAL WEIGHT IN YEAR I  $\mathsf{C}$ W(I)  $59*$ WATAGE(K)= WEIGHT OF AN INDIVIDUAL AT AGE K  $\mathbf c$ = WEIGHT OF COMBINED YEARCLASSES IN YEAR I.  $60*$  $\mathbf c$ WC(I)  $61*$ C YEARCL = THE YEAR WHEN THE ACTUAL YEARCLASS WAS BORN

```
62*\mathbf cNOTE: 'SE' BEFORE A VARIABLENAME MEANS STANDARD ERROR AND
63*\mathbf{C}BEFORE A VARIABLENAME MEANS VARIANCE OF THE VARIABLE
               N<sup>3</sup>64*\mathbf c\mathbf c65*66*\mathcal{C}C OVERFLOW ON OUTPUT IS MARKED WITH BLANK INSTEAD OF STAR
67*68*CALL OVEFL(32)
      C CERTAINS OVERFLOW IN THE CORRECT POSITIONS IN OUTPUT-TABLES
69*NO FOR I = 1. MAX
70*DO FOR J = 1_{\rho}MAX
71*IF(J .GE. I) THEN
72*MCCI<sub>a</sub>J = 0<sub>a</sub>73*74*M(I,J) = 0.TD(I, J) = 0.75*76*ELSEMCCI_{e}J = -20000.
77*M(I, J) = -20000.78*79*TDCI, J) = -1000.ENDIF
80*ENDDO
81*82*END083*\mathbf cC***************** START CUSTOMER PART ***********************
 84*85*86*C CUSTOMER GIVES NAME OF ACTUAL DATAFILE:
 87*WRITE(1,100)83*100 FORMAT(' WHAT RECAPTURE DATA DO YOU WANT? (FILENAME)'/)
 89*READ(1,*) FIL1
 97*OPEN(10, FILE=FIL1, ACCESS=PR, STATUS=POLD, ERR=18)
 91*OPEN(6,FILE = ^4L = P = 1^4, ACCESS = ^4W<sup>1</sup>)
 92*C DECIDES WHETHER OR NOT FIRST YEAR OF RECAPTURES SHOULD BE IN-
 93*C CLUDED.
 94*WRITE(1,102)
        102 FORMAT(* DO YOU WANT FIRST YEAR OF RECAPTURE TO BE INCLUDED? (YES/N
 95k96*FO)<sup>f</sup>/97*READ(1,*) ANSW1
      C MERKET FISKS REKRUTTERING TIL FISKBAR BESTAND
 98*99*WRITE(1,103)
100*103 FORMAT(' DOES TAGGED FISH RECRUIT LATER TO THE FISHERY THAN '/
101*F<sup>8</sup> UNTAGGED FROM THE SAME YEARCLASS? (YES/NO)<sup>4</sup>/)
102*REAN(1,*) ANSW2
             IF(ANSW2 .EQ. 'YES') THEN
103*104*WRTTE(1,104)104 FORMAT(' HOW OLD IS THE FISH BEFORE THE EFFECT CEASES?'/)
105*106*READ(1,*) I
107*IF(I .GT. MAX) GOTO 20DO FOR K = \eta_e I108*WRITE(1,105) K_{e}K109*105 FORMAT(' GIVE THE RATIO: (TAGGED IND. OF'I3' YEARS OLD IN THE FISHE
11n*FRY IN % / UNTAGGED IND. OF 'I3' YEARS OLD IN THE FISHERY IN %):'/)
111*112*.
                   READ(1,*) RF(K)
113*ENDDO
             ENDIF
114kC TAGGING SURVIVAL IN DIFFERENT YEARS:
115*116*WRTTE(1,106)106 FORMAT(<sup>8</sup> is the survival of tagged fish on release the same each<sup>4</sup>/
117*F' YEAR?(YES/NO)'/)
118*119*REAN(1,*) ANSW3
120*WRITE(1,107)
        107 FORMAT(' TYPE THE FIRST AND LAST YEAR THAT YOU KNOW THE TAGGING'/
121*F^{\mathcal{B}}SURVIVAL ON RELEASE(E.G.:1968,1982)'/)
122*123*READ(1,*) YEAR1, YEAR2
             IF((YEAR2-YEAR1+1) .GT. MAX) GOTO 20
124*
```
A<sub>8</sub>

```
IF(ANSW3 .EQ. 'NO') THEN
125*0.0 FOR I = YEAR1, YEAR2
126*127*WRITE(1,108) I
         108 FORMAT(' TAGGING SURVIVAL IN'I6' ?'/)
128*129*I1 = I - VEAR1 + 1READ(1,*) TSR(11,2)130*131*TSR(11,1) = IENDDO
132*133*ELSE
                 WRITE(1,109)
134*109 FORMAT(' GIVE TAGGING SURVIVAL ON RELEASE:'/)
135*REAN(1,*) Mnn
136*137*DO FOR I = YEAR1, YEAR2
139*I1 = I - YEAR1 + 1TSR(I1,1) = I139*TSR(11,2) = MDD140*141*ENDOO
142*ENDIF
             NMD = YEAR2 - YEAR1 +1
143*144*C. COMBINATION OF YEARCLASSES ?
115xWRTTE(1,110)110 FORMAT(<sup>8</sup> DO YOU WANT TO COMBINE YEARCLASSES?(YES/NO)<sup>0</sup>/)
*כ. 1
             READ(1,*) ANSW5
147*IF( ANSW5 .EQ. 'YES') THEN
14.3*WRITE(1,111)
149*150*111 FORMAT(<sup>6</sup> WHAT YEARCLASSES DO YOU WANT TO COMBINE?<sup>1</sup>/
            F<sup>'</sup> (EX.:YOUR ANSWER: 1969,1971 RESULT: THE YEARCLASSES'/
151*F' 1969,1970 AND 1971 WILL BE COMBINED.)'/)
152*REAO(1,*) YEAR3, YEAR4153*154*ENDIF
       C WANTS WEIGHT OF POPULATION ?
155*156*WRITE(1,112)
         112 FORMAT(<sup>4</sup> DO YOU WANT ESTIMATES OF WEIGHT?(YES/NO)<sup>$</sup>/)
157*READ(1,*) ANSW4
158*IF(ANSW4 .EQ. 'YES') THEN
159*WRITE(1,113)
160*113 FORMAT(<sup>8</sup> GIVE NAME OF FILE WHERE WEIGHT AT AGE DATA IS:'/)
161*REAN(1,*) FIL2
162*OPEN(11, FILE=FIL2, ACCESS = {}^4R^8, STATUS={}^8OLD^8, ERR = 18)
163*1.1*00 FOR I = 1, MAX
                    READ(11, 114, END=1) K, WATA
105*166*WATAGE(K) = WATA167*114 FORMAT(IS, F7.3)
                                                  \mathcal{L}(\mathbf{z}) , and \mathcal{L}(\mathbf{z}) , and \mathcal{L}(\mathbf{z})168*ENDDO.
169*ENDIF
179*\mathcal{C}171*C**************** STOP CUSTOMER PART ***********************************
172*\mathsf CC***************** START DATA READING PART ******************************
173x174*\mathbf c175x1 READ(10, \star) DATA
              WRITE(G, 115) \nlambda TA(3:40)176*115 FORMAT(1H1, ////, 54X, 'TAG-ESTIMATES', ////, 40X,
177*F 'INSTITUTE OF MARINE RESEARCH, BERGEN, NORWAY', ////, 54X,
173*F^{-1}RECAPTURES OF<sup>1</sup>, //, 50X, A, ////, 23X,
179*F 'NOTE: WHEN A VARIABLE IS -9., IT IS NOT POSSIBLE TO COMPUTE!!')
180*2 READ(10, \star) DATA
181*IF(DATA(1:1) .EQ. 4*1) GOTO 2
182*READ (DATA, 117) TYPE, x1, x2, x3, x4, x5183*117 FORMAT(A1, 3F5. 0, 2E9.0)
184*ITYPE = ICHAR(TYPE) - 65
185*GOTO(S, 4, 5, 6, 7), ITYPE
186*3 IF(INDB __ EQ. 0) THEN __
187*
```
 $\frac{1}{2}$ 

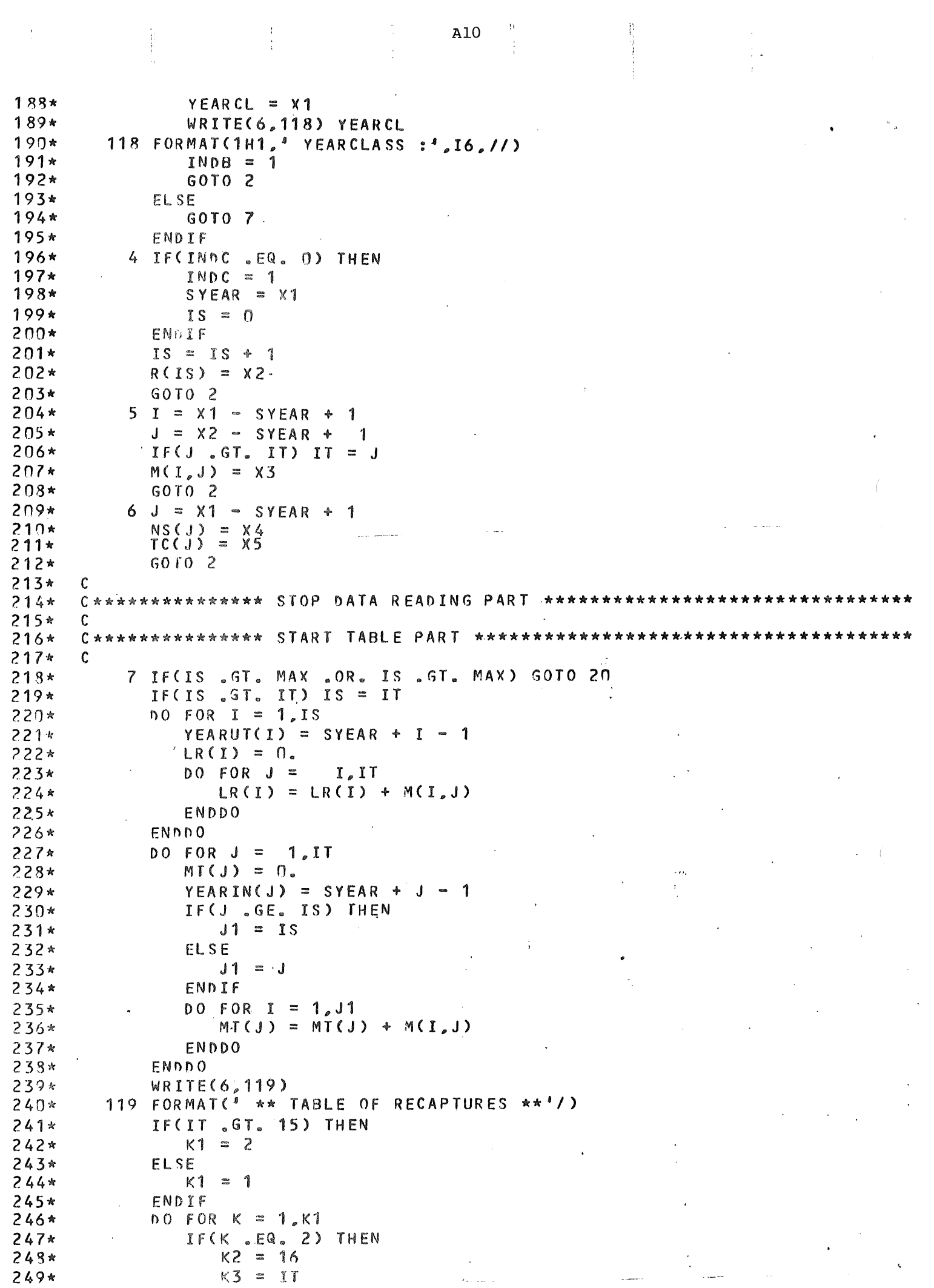

```
ELSEIF(IT .GT. 15) THEN
250*K2 = 1251*252*K3 = 15253*ELSE
254*K2 = 1K3 = IT255*256*ENDIF
                WRITE(6,120)(YEARIN(J),J = K2,K3)
257*120 FORMAT(<sup>3</sup> YEAR RECAPTURED : 3,2016)
258*259*WRITE(6,121)
260*121 FORMAT(<sup>3</sup> NR.REL.:YEAR REL:<sup>3</sup>)
261*DO FOR I = 1, IS
262*IF(IT .GT. 15 .AND. K .EQ. 1) THEN
                       WRITE(6,122) R(I), YEARUT(I), (M(I,J), J=K2, K3)
263*264*ELSE
265*WRITE(6,122) R(I), YEARUT(I), (M(I,J), J = 1, IT), LR(I)
         122 FORMAT(I8, 17, 2X, 20(1X, 15))
266*ENDIF
267*END0268*269*WRITE(G, 123)(MT(J), J = K2, K3)270*SUM: 1, 1X, 2016123 FORMAT71*ENDDO
c/2*C COMPUTATION OF TAG DENSITIES ID(I, J):
273*DO FOR I = 1, ISDO FOR J = I, IT
274*275*IF(NS(J) .EQ. N.) THEN
                       Tn(I,J) = 0.276*277*FLSE
                       Tn(T, J) = (M(T, J)/NS(J)) * 1.0E + 06273*279*ENDIF
289*ENDDO
281*ENDDO
             WRITE(6,124)
282*283*124 FORMAT(/' ** TABLE OF (TAGGING DENSITIES)*1. 0E+96 **'//)
           8 DO FOR K = 1, K1284*285*IF(K .EQ. 2) THEN
286*K2 = 16K3 = IT287*ELSEIF(IT .GT. 15) THEN
2.88*289*K2 = 1\eta *K3 = 15291*ELSE
292*K2 = 1K3 = IT293*294*FNDIF
                WRITE(G, 120)(YEARIN(J), J = K2, K3)295*296*WRITE(6,121)
297*DO FOR I = 1, IS
                    WRITE(6,125) R(I), YEARUT(I), (TD(I,J), J=K2, K3)
293*309k125 FORMAT(18, 17, 3X, 20F6, 2)300*ENDOO
30<sup>3</sup> *
             ENDDO
302*C COMPHTES RELATIVE TAG DENSITIES, TDR(I,J)(USES SAME STORAGE
       C LOCATIONS AS TD(I, J) OCCUPIES)
303*IF(INDA .EQ. 1) GOTO 9
304*DO FOR I = 1, IS305*TDM(I) = 0.306*307*DO FOR J = I \cdot IITOM(I) = TOM(I) + TO(I, J)308*309*FNDDOTDM(I) = TM(I)/(II - I + 1)310*311*ENDDO
312*\overline{D}O FOR I = 1, IS
```

```
DO FOR J = I_o II313*IF(TDM(I) .EQ. \theta.) TDM(I) = 1.
314*TDR(I,J) = TDCI,J)/TDM(I)315*ENDDO316*ENDDO
317*318*WRITE(6,126)
319*126 FORMAT(1H1,//,4 ** TABLE OF RELATIVE TAGGING DENSITIES ***//)
320*INDA = 1GOTO 8
321*9 INDA = 0
322*C COMPUTES THE RATIO BETWEEN SCREENED AND TOTAL CATCH
323*324*0.6 FOR J = 1.1T
325*IF(NS(J) .EQ. N. .OR. TC(J) .EQ. N.)THEN
                   TCNNS(J) = -9.326*327*ELSE
                   TCDNS(J) = TC(J)/NS(J)328*329*ENDIF
330*
             ENDDO
331*WRITE(6,151)
        151 FORMAT(//,<sup>1</sup> ** TABLE OF CATCH STATISTICS **<sup>1</sup>)
332*IF(IT .GT. 11) THEN
333*334*K1 = 2335*ELSE
                K1 = 1 ...
336*337*ENDIF
             n0 FOR K = 1, K1338*339*IF(K .EQ. 2) THEN
                   K2 = 12340*341*K3 = ITELSEIF(IT .GT. 11) THEN
342*343*K2 = 1344*K3 = 11345*ELSE
346*K2 = 1K3 = IT347*348*ENDIF
349*WRITE(6, 127) (YEARIN(J), J = K2, K3)
350*127 FORMAT(1)YEAR : 2019351*WRITE(6, 128)(NS(J), J = K2, K3)128 FORMAT(/,* CATCH SCREENED :*, 3X, 20E9.2)
352*353*WRITE(6, 129)(TC(J), J = K2, K3)129 FORMAT(\ell_{e}<sup>s</sup>
354*TOTAL CATCH : 3 , 3X , 20E9.2)
355*WRITE(6, 130)(TCDNS(J), J = K2, K3)130 FORMAT(\ell<sup>3</sup>
                        TOTAL/SCREENED: 3,3X,20F9.2)
356*357*ENDDO
358*C COMPUTES ESTIMATES OF NUMBER AND SURVIVAL
      C CORRECTS FOR BIASED RECRUITMENT TO THE FISHERY
359*360*IF(INDE .EQ. 1) GOTO 10
361*IF(YEARCL .LT. N.) GOTO 21
362*0.0 FOR J = 1, IF
363*K = SYEAR - YEARCL + (J - 1)364*NS(J) = RF(K)*NS(J)365*ENDDO
366*C CORRECTS FOR TAGGING MORTALITY IN NUMBER RELEASED
         21 SYEARD = TSR(1,1)367*368*IF(SYEARD .GT. SYEAR) GOTO 17
369*
             DEL = SYEAR - SYEARD
             n0 FOR I = 1, IS
370*371*R(I) = TSR(I+DEL,2)*R(I)372*ENDDO
373*C ESTIMATE OF NUMBER
```

```
10 CALL NUM(N, SEN, IS, IT, M, LR, R, NS, ANSW1, MAX)
374*C ESTIMATE OF SURVIVAL "THE HAMRE WAY" :
375*376*CALL SURH (FIH, M, LR, IS, R, MAX)
      C ESTIMATE OF SURVIVAL "THE SIMPLE SEBER WAY" :
377*378*CALL SURS(FIS, SEFIS, N.LR.NS.IS)
      C ESTIMATE OF SURVIVAL "THE COMPLICATED SEBER WAY" :
379*
             CALL SURCCFIC, SEFIC, M, LR, IS, IT, R, MT, MAX)
380*C CHISQUARED TEST OF THE MODEL UNDERLYING SURC( ) :
381*CALL CHISQR(M.IS.IT,R.MT.LR.TEST,NY,MAX,FIC)
382*C ESTIMATE OF WEIGHT :
383*
             IF(ANSW4 .EQ. 'NO' .OR. YEARCL .LT. 0) GOTO 11
384*DO FOR I = 1, IS385*
                K = SYEAR = YEARCL + I=1395*387*IF(N(I) LT. N. OR. WATAGE(K) .EQ. N.) THEN
                   W(1) = -9.
383*389*
                ELSE
                   W(I) = N(I)*WATAGE(K)*D.001390*391*ENDIF
             ENDDO
392*11 WRITE(6,131)
393*131 FORMAT(1H1, //* ** TABLE OF ESTIMATES OF NUMBER, WEIGHT AND SURVIVA
304*FL \star \star \frac{1}{2} / )
3.5*IF(IS .GT. 11) THEN
395*
                K1 = 2397*FLSE
398*\approx 1
399*K1ENDIF
409*DO FOR K = 1, K14.01*IF(K, ER, 2) THEN K2 = 124.02*4.03*K3 = IS4.74*ELSETF(IS .GT. 11) THEN
4.05*K2 = 14.06*K3 = 114.07<sub>2</sub>ELSE
408*K2 = 1409xK3 = IS410*411*ENDIF
                WRITE(G, 137)(YEARUT(T), I = K2, K3)412*417*132 FORMAT(/ 7X, 'YEAR:', 20110, ///)
                IF(ANSW4 .EQ. 'YES' .AND. YEARCL .GT. N) THEN
41.8WRITE(6, 133)(W(1), I = K2, K3)415*133 FORMAT(/<sup>8</sup> WEIGHT, TON:<sup>4</sup>, 20E10.2)
416*417*ENDIF
                VRTTE(6, 134)(N(1), I = K2, K3)418*134 FORMAT(/ SX SNUMBER: ' 20E10.2)
419*WRITE(6, 135)(SEN(1), I = K2, K3)420*421*135 FORMAT(/,' ST.ERROR, N:', 20E10.2)
422*IF(0.90T, (K1.ER, 2.AND, K.ER, 1)) K3 = K3 - 1WRTTE(6, 136)(FIH(T), I = K2, K3)423*136 FORMAT(/' SURVIVAL 1:', 20F10.2)
424*WRITE(6, 137)(FIS(1), I = K2, K3)425k426*137 FORMAT(/* SURVIVAL 2:*,20F10.2)
427*WRTTE(6, 138)(SEFIS(I), I = K2, K3)
         138 FORMAT(/* ST.ERROR 2:*,20F10.2)
42.3*429*WRITE(6,139)(FIC(I),I = K2, K3)
         139 FORMAT(/' SURVIVAL 3:', 20F10.2)
430*431*WRITE(6, 140)(SEFIC(1), I = K2, K3)432*140 FORMAT(/' ST.ERROR 3:', 20F10.2)
433*ENDDO
             WRITE(6,150) TEST, NY
434*150 FORMAT(/,' CHISQUARED TEST STATISTIC :', F10.3./.
435*
```

```
A14
```
š

```
436*: 110\overline{ }DEGREES
                                   0FFRFEDOM
437*\mathsf{C}438*C******************** STOP TABLE PART ************************
439*\mathbf{c}440*C****************** START COMBINATION PART ***************************
441*\mathbf c442*IF(ANSW5 .EQ. 'NO') GOTO 14
             IF(YEARCL .LT. YEAR3 .OR. YEARCL .GT. YEAR4) GOTO 14
443*444*IF(INDS .EQ. 1) GOTO 12
445*INDS = 1446*IYEAR = YEARUT(1)DO FOR I = 1.1S447*RC(I) = R(I)448*449*IF(N(I) GT. n.) THEN
450*K = IYEAR - YEARCL + I - 1WCI(I) = N(I)*WATAGE(K).
451*452*WC2(I) = N(I)453*ENDIF
                PO FOR J = I_{c} IT454*455*MCCI, J) = MCI, J456*ENDOO
             ENDDO
457*n0 FOR J = 1, IT
458*459*TCC(J) = TC(J)460*NSC(J) = NS(J)461*ENDDO
             \begin{array}{rcl} \text{ISMAX} & = & \text{IS} \\ \text{ITMAX} & = & \text{IT} \end{array}462*463*464*GOTO 14
465*12 IF(INDE .EQ. 1) GOTO 16
465*IF((YEARUT(1)+IT) .GT. (IYEAR+ITMAX)) ITMAX=YEARUT(1)-IYEAR+IT
467*IF((YEARUT(1)+IS) .GT. (IYEAR+ISMAX)) ISMAX=YEARUT(1)-IYEAR+IS
             IDIFF = YEARUT(1) - IYEAR + 146.3*DO FOR I = IDIFF, ISMAX
469*470*11 = 1 - 101FF + 1471*RC(I) = RC(I) + R(I1)IF(ANSW4 .EQ. 'NO') GOTO 13
472*473*IF(N(I1) GT. N.) THEN
474*K = YEARUT(1) - YEARCL + I1 - 1WCI(I) = WCI(I) + N(1) * WATAGE(K)475*WC2(I) = WC2(I) + N(I)476*477*ENDIF
478*13
                n0 FOR J = I_{e}ITMAX
                    J1 = J - IDIF + 1479*480*MCCI, J) = MCCI, J + MCT, J1481*ENDDO
482*ENDDO
             DO FOR J = IDTF, ITMAX
483*484*J1 = J - IDIF + 1NSC(J) = NSC(J) + NS(J1)485*TCC(J) = TCC(J) + TC(J1)486*487*ENDDO
          14 INDC = 0
489*489*TT = 0IF(TYPE _eEQ. {}^8F^3) GOTO 15
49n*491*YEARCL = X1492*IF(INDB .EQ.1) WRITE(6,118) YEARCL
493*DO FOR I = 1, MAX
                NSI) = R(I) = TC(I) = MT(I) = LR(I) = 0.
494*495*
                DO FOR J = 1_{\rho}MAX
496*IF( J G E. I) M(I,J) = 0.497*ENDDO
```

```
498*ENDDO
            GOTO<sub>2</sub>
499*15 IF(ANSW5 .EQ. 'NO' .OR. INDE .EQ. 1) GOTO 16
500*INDE = 15.01*WRITE(6,141) YEAR3, YEAR4
502*141 FORMAT(1H1, * YEARCLASSES * 15 * TO * 15 * COMBINED * //)
503*504*IS = ISMAX\sim \sim\sim 1.4 . \simIT = ITMAX505*n0 FOR I = 1, IS
506*R(I) = R(CI)507*50.8*IF(WC2(I) .EQ. N.) THEN
5.09*W(1) = -9.
                FLSE
510*WCCI) = WCCICD/WC2CI511*ENDIF
512*DO FOR J = I_{e} IT513kM(I,J) = MCl,J514*515*ENDDO.
            ENDO516*DO FOR J = 1.IT517*NS(J) = NSC(J)51.8*5 \timesTC(J) = TCC(J)520*ENDO521*SYEAR = IYEAR522*GOTO 7523*\mathcal{C}524*525*\mathbf c526*\mathcal{C}C******************** LIST OF DATA SUPPLIED BY CUSTOMER *****************
527*528*\mathcal{C}529*16 WRITE(6,142)
        142 FORMAT(1H1. " DATA SUPPLIED BY THE "CUSTOMER" :',//)
530*WRITE(6,143) ANSW1
531*143 FORMAT(/' FIRST YEAR OF RECAPTURES INCLUDED ?',A,/)
532*DO FOR K = 1, MAX
533kKK(K) = K - 1534*
535*ENDDO
            WRITE(6,144)
536*144 FORMAT(' THE RATIO BETWEEN TAGGED AND UNTAGGED INDIVIDUALS RECRUIT
537*>MENT TO THE FISHERY AT DIFFERENT AGES : 4//)
                                                            \sim 105 - k539*WRITE(G, 145)(KK(K), K=1, 15), (RF(K), K=0, 14),(KK(K), K=16, 30), (RF(K), K=15, 29)54.0*\geq145 FORMAT(2(<sup>4</sup>
                            AGE: "1515*/"RATIO: <sup>8</sup>, 15F5.2, //))
541*WRITE(6,147)
542*147 FORMAT(/' TAGGING SURVIVAL ON RELEASE IN DIFFERENT YEARS : '//)
543k544*WRITE(6, 148) ((TSR(I, J), J = 1,2), I = 1, NMn)
545*148 FORMAT(16.F5.2)
345*GOTO 19
547*\mathsf{C}C****************** POSSIBLE ERROR CONDITIONS ********************
543*
549*\mathbf{C}17 WRITE(1,149) SYEAR, SYEARD
550*149 FORMAT(<sup>3</sup> THE RELEASES STARTED IN'I6<sup>4</sup> THEREFORE THE TAGGING'/
551*F' SURVIVAL MUST BE SPECIFIED FOR THE YEARS BEFORE'I6, /)
552*STOP 'SORRY, TRY AGAIN!'
553*18 STOP 'SORRY, NONE EXISISTING FILE MAME!'
554*19 STOP 'OUTPUT SENT TO LINE-PRINTER. GOODBYE!'
555*
         20 STOP 'SORRY, YOUR SPAN IN YEARS IS TOO BIG. INCREASE MAX! '
556*
557*END
```
A16

 $1*$ C \*\* NUM \*\*  $2*$  $\mathbf c$  $3*$ C SUBROUTINE TO ESTIMATE A NUMBER OF A POPULATION FROM TAG RECAPTURES  $4*$  $\mathcal{C}$  $5*$  $\mathbf{C}$ TROND WESTGARD, INSTITUTE OF MARINE RESEARCH, BERGEN, NORWAY  $\mathsf{C}$  $6*$ SUBROUTINE NUM(N, SEN, IS, IT, M, LR, R, NS, ANSW1, MAX)  $7*$  $8*$ CHARACTER ANSW1\*3 DIMENSION N(1), SEN(1), M(MAX, 1), LR(1), R(1), NS(1)  $9*$  $10*$ REAL N.M.LR.NS.NSS  $11*$ C. C EXPLAMATION OF VARIABLES USED:  $12*$  $13*$  $\mathsf{C}$  $14*$  $C$   $N(T)$ = ESTIMATE OF NR. IN POPULATION IN YEAR I  $15*$  $C$  SEN(I) = STANDARD ERROR OF N(I)  $16*$  $\mathbf c$  $\mathbf{I}$  S = NR. OF YEARS TAGS ARE RELEASED YEARS TAGS ARE RECAPTURED  $17*$  $\mathbf c$  $II$  $\frac{\partial \mathbf{d} \mathbf{d}}{\partial \mathbf{d} \mathbf{n}}$ NR. OF TAGS RELEASED IN I TAKEN IN J  $M(T, J) = NR$ . OF  $18*$  $\mathfrak{c}$  $19x$  $CLR(I)$ = NR. OF TAGS RECAPTURED FROM THE RELEASE IN I  $20*$  $C$  R(I) = NR. OF TAGS EFFECTIVELY RELEASED IN I  $CNSCI$  $21*$ = NR. OF INDIVIDUALS SCREENED IN YEAR I  $22*$ = "YES" FIRST YEAR OF RECAPTURES INCLUDED  $C$  ANSW1  $23*$ C MAX = MAXIMUM VALUE IS AND IT CAN HAVE  $24*$  $\mathcal{C}$  $25*$  $DO FOR I = 1. IS$  $26*$  $NSS = 0.$  $27*$  $DO FOR J = I_{e} IT$  $28*$  $NSS = NSS + NS(J)$  $29*$ ENDDO IF(ANSW1.EQ. 'NO') THEN  $30*$  $31k$  $NSS = NSS - NS(1)$  $LR(I) = LR(I) - M(I, I)$  $32*$  $33*$ ENDIF  $34x$ IF(LR(I) .EQ. O. .OR. NSS .EQ. O.) THEN  $N(1) = -9$ .  $35*$  $-36*$ ELSE  $37*$  $N(I) = (R(I)*NSS)/LR(I) + NS(I)$  $33*$ ENDIF  $39*$ IF(ANSW1 .EQ. 'NO') THEN  $40*$  $NSS = WSS + NS(I)$  $41*$  $L R(I) = L R(I) + M(I, I)$  $42*$ ENDIF  $43*$ ENDDO  $44*$  $0.60$  FOR  $I = 1.1$  S  $45*$ IF(N(I) LT. N. . OR. LR(I) .EQ. N. . OR. N(1) .LT. N.) THEN  $46*$  $SEN(I) = -9$ .  $47*$ ELSE  $49*$  $VN = (N(I)-NS(I))*(N(I)-NS(I)+R(I))*$  $49*$  $\mathbf F$  $(1/LR(I) - 1/R(I)) + N(I) - (N(I)*2.)/N(1)$  $596$  $SEN(I) = SQRT(VN)$  $51*$ ENDIF  $52*$  $ENDO$  $53*$ RETURN  $54*$ END

```
1*C ** SURH **
 2*C
 3*\mathsf{C}SUBROUTINE TO CALCULATE SURVIVAL (HAMRE. 1978)
 4*\mathbf cTROND WESTGRRD, INSTITUTE OF MARINE RESEARCH, BERGEN, NORWAY
 5*\mathbf{C}6*\mathbf c7*SUBROUTINE SURH (FIH, M, LR, IS, R, MAX)
 8*DIMENSION FIH(1), M(MAX, 1), LR(1), R(1)
 9*REAL M<sub>p</sub>LR
10*\mathsf{C}C FIH(I) = ESTIMATE OF SURVIVAL IN YEAR I
11*12*C M(I, J) = NR. OF TAGS RECAPTURED IN J FROM THE RELEASES IN T
13xCLR(I)= NR. OF FAGS RECAPTURED FROM THE RELEASE IN I
14x= NR. OF YEARS TAGS ARE RELEASED
     C IS
15*C MAX
                = MAXIMUM VALUE IS CAN HAVE
     \mathcal{C}16*0.0 FOR I = 1, IS - 1
17*13*IF((LR(I)-M(I,I)) .EQ. O. .OR. LR(I+1) .EQ. N.) THEN
19*FIH(I) = -9.20*ELSE
21*FIH(I) = (R(I+1)*(LR(I)-M(I,I)))/(R(I)*LR(I+1))つつ☆
                ENDIF
            ENDDO
、 ,青
            RETURN
24*25*END
 1*C ** SURS **
 2*C.
 了☆
     C SUBROUTINE TO CALCULATE SURVIVAL( SEBER, CH. 5.1.3)
 么女
     \mathsf{C}TROND WESTGARD, INSTITUTE OF MARINE RESEARCH, BERGEN, NORWAY
 5*\mathsf{C}6*\mathsf{C}7kSUBROUTINE SURS(FIS, SEFIS, N, LR, NS, IS)
            nIMENSION FIS(1), SEFIS(1), N(1), LR(1), NS(1)
 8*Q_{\mathbf{X}}REAL NS LR.N
10k\mathcal{C}= ESTIMATE OF SURVIVAL IN YEAR I
11kC FIS(T)SEFIS(I) = ESTIMATE OF STANDARD ERROR IN FIS(I)
12*\mathsf{C}= ESTIMATE OF VARIANCE IN FIS(I)
13*\mathsf{C}VFIS(I)= ESTIMATE OF NR. IN POPULATION IN YEAR I
14*
       N(I)
     C
                  = NR. OF TAGS RECAPTURED FROM THE RELEASE IN I
  \mathbf{r}C.
       LR(I)
16*\mathbf cMS(1)= NR. OF INDIVIDUALS SCREENED IN YEAR I
17*= NR. OF YEARS TAGS ARE RELEASED
     \mathsf c\mathbf{I} S
19*C MAX
                  = MAXIMUM VALUE IS CAN HAVE
19k\mathbf c20*0.0 FOR I = 1.IS - 1
                IF(N(I) .LE. N. . OR. N(I+1) .LE. N.) THEN
21*FIS(I) = -9.
22*23kELSE
                   FIS(I) = N(I+1)/(N(I)-NS(I))24*25*ENDIF
            ENDDO
26*DO FOR I = 1, IS = 127*IF(FIS(I)。LT。D。。OR。N(I)。LT。O。。OR。N(I+1)。LT。O.。OR。LR(I)。EQ。O。
28*. OR. LR(I+1) . EQ. n.) THEN
79*\mathcal{P}SEFIS(I) = -9.30*31*ELSE
                VFTS = (FIS(I)**2,)*((NIF+1) - NSIF+1))**2,)/32*N(I+1)**2,)*(1/LR(I+1)) + (N(I)-NS(I))/(N(I)*LR(I))
           \rightarrow33*SEFIS(1) = SQRT(VFIS)34*35*ENDIF
            END036*37*RETURN
```
 $38*$ 

END

A17

A18

```
1*C \star \star SURC \star \star2*\mathbf c3*C SUBROUTINE TO ESTIMATE SURVIVAL(SEBER CH. 5.4.1)
 4k\mathbf{c}5*C TROND WESTGARD, INSTITUTE OF MARINE RESEARCH, BERGEN, NORWAY
 6*\mathbf{C}7*SUBROUTINE SURCCFIC, SEFIC, M, LR, IS, IT, R, MT, MAX)
 8*DIMENSION FIC(1), SEFIC(1), M(MAX, 1), LR(1), Z(100), T(100)
 9*DIMENSION R(1), MT(1)
10*REAL M.LR.MT
            COMMON /LAB/ T
11*12k\mathbf c13*C FIC(T)= ESTIMATE OF SURVIVAL IN YEAR I
     C SEFIC(I) = ESTIMATE OF STANDARD ERROR IN FIC(I)
14*15*CM(I,J)= NR. OF TAGS RECAPTURED IN J RELEASED IN I
                 = NR. OF TASS RECAPTURED IN YEAR J
16*C MT(J)17*= NR. OF TAG RECAPTURED FROM THE RELEASE IN YEAR I
     CLR(I)= NR. OF YEARS TAGS ARE RELEASED
1.9*C IS
     C IT
                 = NR. OF YEARS TAGS ARE RECAPTURED
19*= MAXIMUM VALUE IS AND IT CAN HAVE
29*C MAX
21*\mathfrak c22*DO FOR II = 1.1S23*2(11) = 0.
24*DO FOR I = 1.11-100 FOR J = 11, IT
25*Z(11) = Z(11) + M(1,1)26*27*END028*ENDDO
29*ENDD0
            2(1) = 030*DO FOR I = 1.IS31*32*T(I) = Z(I) + L R(I)ENDO33*DO FOR I = 1, IS - 134*.35*IF( LR(I+1) .EQ. O. .OR. R(I) .EQ. O. .OR. T(I) .EQ. O.)THEN
36*FIC(I) = -9.37*ELSE
                  FIC(I) = ((T(I) - MTCI))/T(I)) * (LR(1)/LR(I+1)) * (R(I+1)/RC)33*39*ENDIF
40*ENDDO
41*n0 FOR I = 1, IS -1.
42*IF(FIC(I).LT.n..OR.Z(I+1).EQ.n..OR.LR(I).EQ.N..OR.
43*\geqLRCI+1) EQ. 0.) THEN
44*SEFIC(I) = -945*ELSE
              VFTC = (FIC(T)**2.)*C 1/LR(T) + 1/LR(T+1) + 1/Z(T+1)46*47k\rightarrow-1/R(I) - 1/R(I+1) - 1/(LR(I) + Z(I)))48*SEFIC(T) = SQRT(VFIC)49*ENDIF
5n*ENDDO
51*RETURN
52*END
```
 $1*$  $C \star \star$  CHISQR \*\*  $2*$  $\mathcal{C}$  $\mathcal{Z}$ C ROUTINE TO COMPUTE A CHI-SQUARED TEST STATISTIC( P.243 IN SEBER)  $4*$  $\mathbf c$ C TRONN WESTGRRN, INSTITUTE OF MARINE RESEARCH, BERGEN, NORWAY  $5*$  $\mathbf c$  $6*$  $7*$ SUBROUTINE CHISQR(M, IS, IT, R, MT, LR, TEST, NY, MAX, FIC) DIMENSION M(MAX, 1), MT(1), R(1), FIC(1), LR(1), Z(100), T(100)  $3*$  $9*$ REAL M.LR.MT  $10*$ COMMON /LAB/ T  $11*$  $\mathbf c$ C NOTE: SURC( ) MUST BE CALLED BEFORE CHISQR( ).  $12*$  $13*$  $\mathbf{C}$ C FOR EXPLAMATION OF VARIABLES SEE ALSO SURC()  $14*$  $15*$  $\mathbf{C}$ C TEST = VALUE OF THE STATISTIC WITH CHISQUARE DISTRIBUTION  $16*$ = THE NUMBER OF DEGREES OF FREEDOM  $17*$ C NY  $18*$  $\mathsf{C}$ TEST =  $0$ .  $12*$  $NY = (IS-1)*(II-1) - IS*(IS-1)/2$  $20*$  $00 FOR I = 1.1S$  $.1*$  $22*$ DO FOR  $J = I_{\rho} IT$ IF(J .EQ. I) THEN  $23*$  $EIJ = (LR(1)*MT(1))/T(1)$  $24*$  $25*$  $GOTO 1$ ELSEIF(J .LE. IS) THEN  $26*$  $27*$  $EIJ = R(I)*LR(J)*MT(J)/(R(J)*T(J))$  $11 = 1$  $28*$  $J2 = J$  $29*$  $DO FOR J1 = I1, J2-1$  $30*$  $31*$  $IF(FIGU1) = Eq. -9.) GOTO 2.$  $32*$  $E I J = FIC(J1) * E I J$  $3.5*$  $ENDO$  $34*$  $G0TO$  1  $35*$ ELSE GOTO<sub>2</sub>  $36k$  $37*$ ENDIF TEST = TEST +  $($ (M(I,J)-EIJ)\*\*2)/EIJ  $38*$ 1  $39*$ **ENDDO** ENDD0  $\eta *$  $41*$  $GOTO$  3  $42*$ 2 TEST =  $-9.$  $43*$ **3 RETURN**  $44k$ END

 $\label{eq:2.1} \frac{1}{2} \sum_{i=1}^n \frac{1}{2} \sum_{j=1}^n \frac{1}{2} \sum_{j=1}^n \frac{1}{2} \sum_{j=1}^n \frac{1}{2} \sum_{j=1}^n \frac{1}{2} \sum_{j=1}^n \frac{1}{2} \sum_{j=1}^n \frac{1}{2} \sum_{j=1}^n \frac{1}{2} \sum_{j=1}^n \frac{1}{2} \sum_{j=1}^n \frac{1}{2} \sum_{j=1}^n \frac{1}{2} \sum_{j=1}^n \frac{1}{2} \sum_{j=1}^n \frac{$ 

 $\frac{4}{\sqrt{2}}$ 

 $\frac{1}{\sqrt{2}}\sum_{i=1}^{n-1}\frac{1}{\sqrt{2}}\left(\frac{1}{\sqrt{2}}\right)^{i}$ 

 $\label{eq:2.1} \frac{1}{\sqrt{2}}\left(\frac{1}{\sqrt{2}}\right)^{2} \left(\frac{1}{\sqrt{2}}\right)^{2} \left(\frac{1}{\sqrt{2}}\right)^{2} \left(\frac{1}{\sqrt{2}}\right)^{2} \left(\frac{1}{\sqrt{2}}\right)^{2} \left(\frac{1}{\sqrt{2}}\right)^{2} \left(\frac{1}{\sqrt{2}}\right)^{2} \left(\frac{1}{\sqrt{2}}\right)^{2} \left(\frac{1}{\sqrt{2}}\right)^{2} \left(\frac{1}{\sqrt{2}}\right)^{2} \left(\frac{1}{\sqrt{2}}\right)^{2} \left(\$ 

 $\label{eq:2.1} \frac{1}{\sqrt{2}}\sum_{i=1}^n\frac{1}{\sqrt{2}}\sum_{i=1}^n\frac{1}{\sqrt{2}}\sum_{i=1}^n\frac{1}{\sqrt{2}}\sum_{i=1}^n\frac{1}{\sqrt{2}}\sum_{i=1}^n\frac{1}{\sqrt{2}}\sum_{i=1}^n\frac{1}{\sqrt{2}}\sum_{i=1}^n\frac{1}{\sqrt{2}}\sum_{i=1}^n\frac{1}{\sqrt{2}}\sum_{i=1}^n\frac{1}{\sqrt{2}}\sum_{i=1}^n\frac{1}{\sqrt{2}}\sum_{i=1}^n\frac$  $\mathcal{L}^{\text{max}}_{\text{max}}$